# CHAPTER 20 FTP

## 20.1 MULTIPLE-CHOICE QUESTIONS

| 1. d  | 3. c  | 5. b | 7. a | 9. d |
|-------|-------|------|------|------|
| 11. c | 13. b |      |      |      |

### **20.2 EXERCISES**

- 15. If the control connection is accidentally severed during an FTP transfer, there would be no problem until the transfer completed and the client attempted to send another command.
- 17. There should be limitations on anonymous FTP because it is unwise to grant complete access to a system to just anyone. If the commands that an anonymous user could use were not limited, that user could do great damage to the file system (e.g., erase it completely)
- 19. See Figure 20.1.
- 21. See Figure 20.2.
- 23. Server to Client: 220 (Service Ready)

Client to Server: USER forouzan

Server to Client: 331 (User name OK, password is needed)

Client to Server: PASS xxxx

Server to Client: 230 (User login OK)

Client to Server: PASV

(Server opens a passive socket)

Server to Client: 227 (Entering passive mode. Here's the socket address)

(Client issues an active open to the returned socket address)

Client to Server: LIST /usr/user/report

Server to Client: 125 (Data connection open. Data transfer will start shortly)

|                              | Ephemer | al port number | 2              | 21  |
|------------------------------|---------|----------------|----------------|-----|
| Sequence number              |         |                |                |     |
| Acknowledgment number        |         |                |                |     |
| 5 Reserved Flags Window size |         |                |                |     |
| Checksum                     |         |                | Urgent Pointer |     |
|                              | "C"     | "O"            | "M"            | "M" |
|                              | "A"     | "N"            | "D"            |     |
|                              | "a"     | "r"            | "g"            | "u" |
|                              | "m"     | "e"            | "n"            | "t" |
|                              | "s"     | CR             | LF             |     |

#### Figure 20.1 Exercise 19

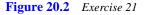

|          | Ephemer               | al port number | 20             |  |
|----------|-----------------------|----------------|----------------|--|
|          | Sequence number       |                |                |  |
|          | Acknowledgment number |                |                |  |
| 5        | Reserved              | Flags          | Window size    |  |
| Checksum |                       | ksum           | Urgent Pointer |  |
| DATA     |                       |                |                |  |

< Data transfer from Server to Client >

Server to Client: 226 (Closing data connection) Client to Server: QUIT Server to Client: 221 (Service Closing)

25. Server to Client: 220 (Service Ready)

Client to Server: USER forouzan

Server to Client: 331 (User name OK, password is needed)

Client to Server: PASS xxxx

Server to Client: 230 (User login OK)

(Client opens a passive socket)

Client to Server: PORT 8888

(Server issues an active open to the returned port)

Server to Client: 150 (File status OK. Data connection will be open shortly)

Client to Server: RETR /usr/user/report

Server to Client: 250 (Requested file action OK)

< Data transfer from Server to Client >

Server to Client: 226 (Closing data connection) Client to Server: QUIT Server to Client: 221 (Service Closing) 27. Server to Client: 220 (Service Ready) Client to Server: USER forouzan Server to Client: 331 (User name OK, password is needed) Client to Server: PASS xxxx Server to Client: 230 (User login OK) Client to Server: NOOP Server to Client: 211 (System status or help reply) Client to Server: QUIT Server to Client: 221 (Service Closing) 29. % ftp mcGraw.com Connected to mcGraw.com Server to Client: 220 (Service Ready) Client to Server: USER forouzan Server to Client: 331 (User name OK, password is needed) Client to Server: PASS xxxx Server to Client: 230 (User login OK) Client to Server: MKD /usr/usrs/letters/Jan Server to Client: 200 (Command OK) 31. % ftp mcGraw.com Connected to mcGraw.com Server to Client: 220 (Service Ready) Client to Server: USER forouzan Server to Client: 331 (User name OK, password is needed) Client to Server: PASS xxxx Server to Client: 230 (User login OK) Client to Server: PWD Server to Client: 212 (Directory status) /usr/users/forouzan Client to Server: RNFR /usr/usrs/reprot/file1 Server to Client: 200 (Command OK) Client to Server: RNTO /usr/usrs/letters/file1 Server to Client: 200 (Command OK)

#### 33. See Table 20.1.

| UNIX    | TCP/IP        | UNIX            | TCP/IP           | UNIX    | TCP/IP        |
|---------|---------------|-----------------|------------------|---------|---------------|
| !       | No Equivalent | \$              | No Equivalent    | account | No Equivalent |
| append  | APPE          | ascii           | TYPE A           | bell    | No Equivalent |
| binary  | TYPE I        | bye             | QUIT             | case    | No Equivalent |
| cd      | CWD           | cdup            | CDUP             | close   | QUIT          |
| cr      | TYPE N        | delete          | DELE             | debug   | No Equivalent |
| dir     | LIST          | discount        | No Equivalent    | form    | STRU          |
| get     | RETR          | glob            | No Equivalent    | hash    | No Equivalent |
| help    | HELP          | lcd             | No Equivalent    | ls      | LIST          |
| macdef  | No Equivalent | mdelete         | DELE             | mdir    | LIST          |
| mget    | RETR          | mkdir           | MKD              | mls     | LIST          |
| mode    | MODE          | mput            | No Equivalent    | nmap    | No Equivalent |
| ntrans  | No Equivalent | open            | ftp < hostname > | prompt  | No Equivalent |
| proxy   | No Equivalent | sendport        | PORT             | put     | STOR          |
| pwd     | PWD           | quit            | QUIT             | quote   | No Equivalent |
| recv    | RETR          | remote-<br>help | HELP             | rename  | RNFR, RNTO    |
| reset   | REIN          | rmdir           | RMD              | runique | STOU          |
| send    | STOR          | status          | NOOP             | struct  | STRU R        |
| sunique | STOU          | tenex           | No Equivalent    | trace   | No Equivalent |
| type    | TYPE          | user            | USER             | verbose | No Equivalent |
| ?       | HELP          |                 |                  |         |               |

 Table 20.1
 FTP commands in UNIX and TCP/IP